# **EZFF Documentation**

*Release 0.9 Beta*

**Aravind Krishnamoorthy**

**Aug 19, 2023**

## Contents:

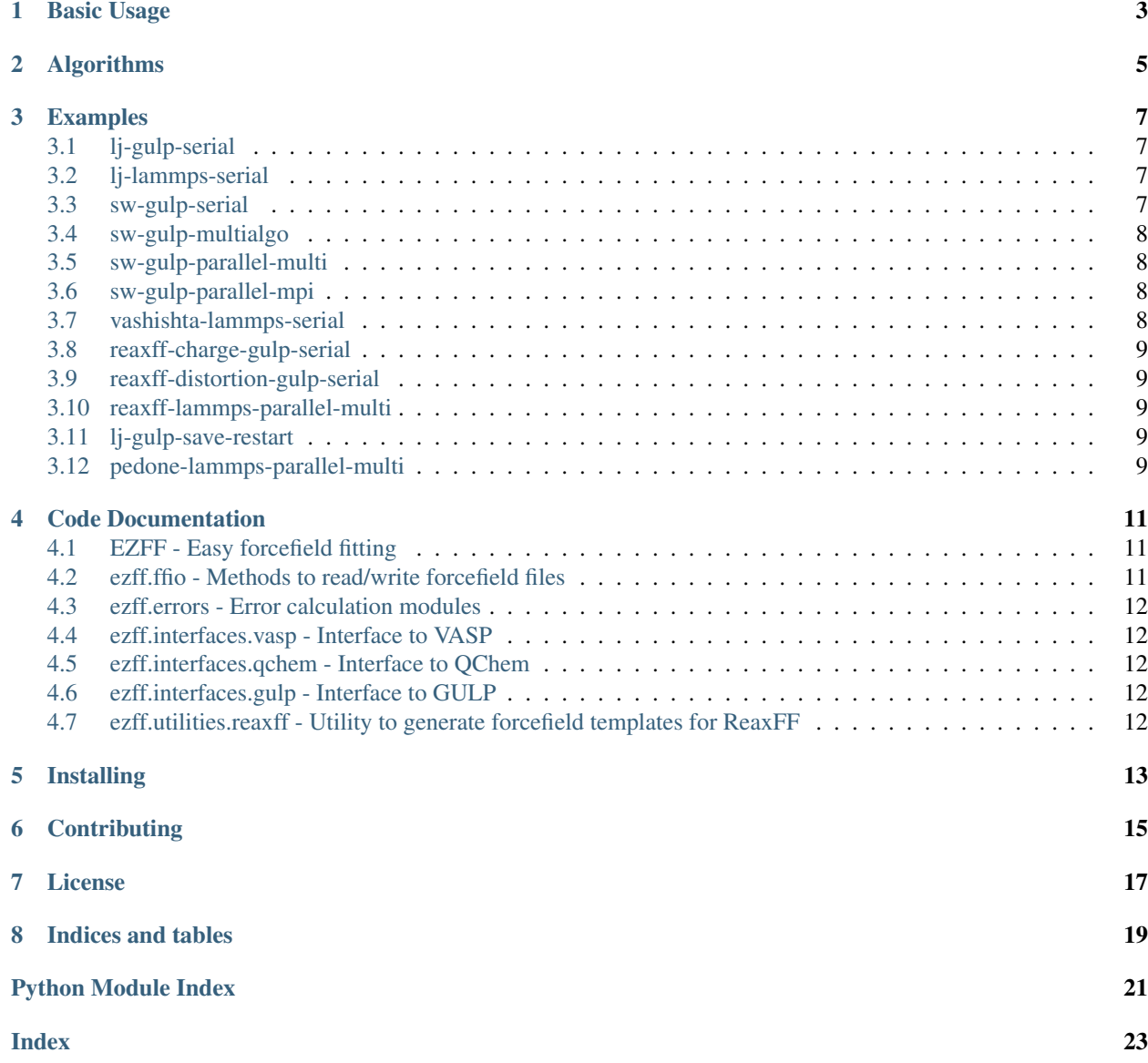

EZFF is a Python-based library for quick and easy parameterization of forcefields and interatomic potentials for molecular dynamics simulations. EZFF provides interfaces to popular atomistic simulation software, GULP, LAMMPS, VASP, RXMD, and QChem and uses Platypus for solving multi-objective optimization problems. Use the links below to get started.

### Basic Usage

<span id="page-6-0"></span>You will need five pieces of information to get started with focefield optimization using EZFF.

- 1. Ground truths Physical properties to parameterize the forcefield against
- 2. Serial MD executable (either GULP or LAMMPS or RXMD)
- 3. Forcefield template
- 4. Maximum and minimum values of decision variables
- 5. A master python script (*run.py* in examples) that defines different errors, handles GULP jobs and optimization parameters
- 6. (Optional) A working installation of MPI and mpi4py for parallel optimization
	- Ground truths Ground truth values (for lattice constant, elastic constants, energies, phonon dispersion curves etc) can either be provided by hand in the master script, or can be calculated using methods provided in the different ezff.interfaces modules
	- Serial MD executable A working serial MD engine. Options available are:
		- 1. Serial GULP executable built from source code available from <http://gulp.curtin.edu.au/gulp/>
		- 2. Serial LAMMPS executable built from <https://www.lammps.org/#gsc.tab=0>

3. Serial RXMD executable built from <https://magics.usc.edu/rxmd/> Parallel optimization jobs simply launch multiple copies of the serial executable.

Forcefield template A forcefield template file is used to designate which variables must be considered for optimization. The forcefield template is constructed from a functioning GULP-readable forcefield by replacing the parameters that need to be optimized with variable names enclosed within dual angle-brackets. For example, the following Lennard-Jones forcefield for solid Neon (from examples lj-serial and lj-parallel)

```
lennard epsilon 12 6 # Tell GULP that the next line will contain LJ
˓→parameters
Ne Ne 1.0 1.5 # Format: atom1 atom2 epsilon sigma
```
can be converted to a template by replacing epsilon and sigma by optimizable decision variables:

```
lennard epsilon 12 6 # Tell GULP that the next line will contain LJ
˓→parameters
Ne Ne <<eps>> <<sgma>> # Format: atom1 atom2 epsilon sigma
```
This fill will instruct EZFF to optimize the eps and sgma variables. Decision variables are assumed to be real-valued by default. Any decision variable beginning with an underscore (\_) is assumed to be integer-valued.

The template forcefield must be paired with an appropriate file specifying the permissible ranges of these decision variables.

Decision variable ranges This file lists the permissible ranges of decision variables (i.e. minimum and maximum value that the variable can take) during forcefield optimization. This text file is written in the following format:

```
Decision_variable_1(without the angle brackets) Minimum_value
˓→Maximum_value
Decision_variable_2(without the angle brackets) Minimum_value u
˓→Maximum_value
Decision_variable_3(without the angle brackets) Minimum_value
˓→Maximum_value
.
.
Decision_variable_n(without the angle brackets) Minimum_value
˓→Maximum_value
```
A valid variable range file for the Lennard-Jones template file above is given below:

eps **0.5 2.5** sgma **0.1 0.4**

Warning: Please ensure that the template and variable\_ranges file are compatible. Specifically,

- 1. Every variable defined in the forcefield template must have one (and only one) corresonding entry in the variable ranges file
- 2. The variable ranges file should not refer to variables not present in the template file
- Python script This python script should include, at the very least, your custom function to calculate the error (i.e. deviation of the forcefield from ground-truths), an ezff.FFParam object, a call to ezff.set\_algorithm and a call to ezff.parameterize.

The custom error function should be written to accept one input – a dictionary of decision\_variablevalue pairs (e.g. {'eps': 1.273, 'sgma': 0.12} for example above) and should return a list of all computed objectives. The length of this returned list should equal the number of errors.

## Algorithms

<span id="page-8-0"></span>EZFF comes with several algorithms for gradient-free single- and multi-objective parameterization of forcefields. Algorithms are provided from one of four optimization frameworks - Nevergrad, Platypus, PyMOO, and MOBOpt. The following algorithms are available in EZFF v1.0.

| Algorithm name                       | <b>Algorithm type</b>                                             | Framework     | Number of Obje- |
|--------------------------------------|-------------------------------------------------------------------|---------------|-----------------|
|                                      |                                                                   |               | cives           |
| ngopt_so                             | Adaptible meta-optimizer                                          | Nevergrad     | Single          |
| twopointsde_so                       | Differential<br>Evolution<br>with<br>2-points                     | Nevergrad     | Single          |
|                                      | crossover                                                         |               |                 |
| portfoliodiscreteoneplusone_Coenetic | Algorithm<br>for<br>mixed<br>$dis-$                               | Nevergrad     | Single          |
|                                      | crete/continuous search spaces                                    |               |                 |
| oneplusone_so                        | One Plus One                                                      | Nevergrad     | Single          |
| twopointsde_so                       | Differential<br>Evolution<br>with<br>$2$ -points                  | Nevergrad     | Single          |
|                                      | crossover                                                         |               |                 |
| $cma\_so$                            | Covariance Matrix Adaptation Evolution                            | Nevergrad     | Single          |
|                                      | Strategy                                                          |               |                 |
| tbpsa_so                             | Test-based population size adaptation                             | Nevergrad     | Single          |
| $pso\_so$                            | Particle Swarm Optimization                                       | Nevergrad     | Single          |
|                                      | scrhammersleysearchplusmid&kapmibledeHammersley plus middle point | Nevergrad     | Single          |
|                                      | single-shot optimization                                          |               |                 |
| randomsearch_so                      | Random sampling                                                   | Nevergrad     | Single          |
| $nsga2_mo_pymoo$                     | Nondominated Sorting Genetic Algorithm                            | pymoo         | Multiple        |
|                                      | $\Pi$                                                             |               |                 |
| nsga3_mo_pymoo                       | Nondominated Sorting Genetic Algorithm                            | pymoo         | Multiple        |
|                                      | Ш                                                                 |               |                 |
| unsga3_mo_pymoo                      | Unified Nondominated Sorting Genetic Al-                          | pymoo         | Multiple        |
|                                      | gorithm III with tournament pressure                              |               |                 |
| ctaea_mo_pymoo                       | Constrained Two-Archive Evolutionary Al-                          | pymoo         | Multiple        |
|                                      | gorithm                                                           |               |                 |
| smsemoa_mo_pymoo                     | S-Metric Selection Evolutionary Multiob-                          | pymoo         | Multiple        |
|                                      | jective Optimization Algorithm                                    |               |                 |
| rvea_mo_pymoo                        | Reference Vector Guided Evolutionary Al-                          | pymoo         | Multiple        |
|                                      | gorithm                                                           |               |                 |
| es_so_pymoo                          | <b>Evolutionary Strategy</b>                                      | pymoo         | Single          |
| neldermead_so_pymoo                  | Nelder Mead                                                       | pymoo         | Single          |
| cmaes_so_pymoo                       | Covariance Matrix Adaptation Evolution                            | pymoo         | Single          |
|                                      | Strategy                                                          |               |                 |
| nsga2_mo_platypus                    | Nondominated Sorting Genetic Algorithm                            | Platypus      | Multiple        |
|                                      | $\mathbf{I}$                                                      |               |                 |
| nsga3_mo_platypus                    | Nondominated Sorting Genetic Algorithm                            | Platypus      | Multiple        |
|                                      | III                                                               |               |                 |
| gde3_mo_platypus                     | <b>Generalized Differential Evolution 3</b>                       | Platypus      | Multiple        |
| mobo                                 | Multi-objective Bayesian Optimization                             | <b>MOBOpt</b> | Multiple        |

Table 1: Available EZFF Algorithms

### Examples

<span id="page-10-0"></span>The following forcefield optimization examples showcase the features of EZFF

### <span id="page-10-1"></span>**3.1 lj-gulp-serial**

Optimization of a Lennard-Jones forcefield for FCC Neon against 2 objectives – bulk modulus and lattice constant Features demonstrated in this example

- 1. Basic use of forcefield templates and variable\_range files
- 2. Reading-in elastic modulus tensor from GULP run
- 3. Reading-in lattice constants after a GULP run

### <span id="page-10-2"></span>**3.2 lj-lammps-serial**

Optimization of a Lennard-Jones forcefield for FCC Neon against 2 objectives – bulk modulus and lattice constant Features demonstrated in this example

- 1. Reading-in elastic modulus tensor from LAMMPS run
- 2. Reading-in lattice constants after a LAMMPS run

### <span id="page-10-3"></span>**3.3 sw-gulp-serial**

Optimization of a Stillinger-Weber forcefield for the 2H-MoSe2 monolayer system against 3 objectives – Lattice constant  $(a)$ , Elastic modulus  $(C_{11})$  and Phonon dispersion

Features demonstrated in this example

1. Reading-in phonon dispersion from GULP and VASP data files

- 2. Calculating error between phonon dispersions
- 3. Calculating error between computed and ground-truth phonon dispersions
- 4. Reading-in elastic modulus tensor from GULP run
- 5. Usage of the Multi-objective Bayesian Optimizer

### <span id="page-11-0"></span>**3.4 sw-gulp-multialgo**

Parallel optimization of a Stillinger-Weber forcefield for the 1T' monolayer system against 6 objectives – Two lattice constants (*a* and *b*), One elastic modulus  $(C_{11})$  and Three phonon dispersion curves (one each for compressed, relaxed and expanded crystals) using a sequence of multiple multi-objective genetic algorithms. Here, the population from the last epoch of optimization with a single algorithm is used as the initial population for the next algorithm in the sequence.

Features demonstrated in this example

- 1. Using multiple genetic algorithms in sequence for a single problem
- 2. Use of different population sizes and epochs for each algorithm in the sequence

### <span id="page-11-1"></span>**3.5 sw-gulp-parallel-multi**

Parallel optimization of a Stillinger-Weber forcefield for the 1T' monolayer system against 6 objectives – Two lattice constants (*a* and *b*), One elastic modulus  $(C_{11})$  and Three phonon dispersion curves (one each for compressed, relaxed and expanded crystals)

Features demonstrated in this example

- 1. Spawning and using Multiprocessing pools for optimization
- 2. Non-uniform weighting schemes for calculating phonon dispersion errors

### <span id="page-11-2"></span>**3.6 sw-gulp-parallel-mpi**

Parallel optimization of a Stillinger-Weber forcefield for the 1T' monolayer system against 6 objectives – Two lattice constants (*a* and *b*), One elastic modulus  $(C_{11})$  and Three phonon dispersion curves (one each for compressed, relaxed and expanded crystals)

Features demonstrated in this example

1. Spawning and using MPI pools for optimization

### <span id="page-11-3"></span>**3.7 vashishta-lammps-serial**

Optimization of a Stillinger-Weber forcefield for SiC crystal against 2 objectives – Lattice constant (*a*) and Elastic modulus  $(C_{11})$ 

Features demonstrated in this example

- 1. Reading-in elastic modulus tensor from LAMMPS run
- 2. Optimization of Vashishta potential

### <span id="page-12-0"></span>**3.8 reaxff-charge-gulp-serial**

Optimization of charge parameters in the ReaxFF forcefield for a thio-ketone monomer against 1 objective – atomic charges

Features demonstrated in this example

- 1. Use of make\_template\_qeq
- 2. Use of ezff.error\_atomic\_charges
- 3. Use of nevergrad single-objective optimizers

### <span id="page-12-1"></span>**3.9 reaxff-distortion-gulp-serial**

Optimization of charge and bond parameters in the ReaxFF forcefield for a thio-ketone monomer against 2 objective – atomic charges and structural distortion

Features demonstrated in this example

1. Use of ezff.error\_structure\_distortion

### <span id="page-12-2"></span>**3.10 reaxff-lammps-parallel-multi**

Parallel optimization of ReaxFF forcefield for a thio-ketone monomer against 2 objectives – Dissociation energy of the C-S bond and C-S vibrational frequency

Features demonstrated in this example

- 1. Using QChem interface to read-in QM energies
- 2. Using LAMMPS interface to perform single-point calculations and read-in energy
- 3. Using utils.reaxff methods for generating forcefields templates and variable range files
- 4. Heterogeneous weighting scheme for calculating errors from potential energy surface scans

### <span id="page-12-3"></span>**3.11 lj-gulp-save-restart**

Serial optimization of Lennard Jones forcefield for solid Neon against 2 objectives – Lattice constant (*a*) and Elastic modulus  $(C_{11})$ 

Features demonstrated in this example

- 1. Save evaluated variables as numpy arrays
- 2. Continue optimization after loading pre-evaluated variables

### <span id="page-12-4"></span>**3.12 pedone-lammps-parallel-multi**

Serial optimization of the Pedone forcefield (hybrid mixture of Coulombic + Morse + Repulsive interactions) for amorphous SiO2 against 2 objectives – Lattice constant (*a*) and Elastic modulus ( $C_{11}$ )

Features demonstrated in this example

1. Parameterization of hybrid forcefields (containing 2 or more forcefield types) in LAMMPS

### Code Documentation

<span id="page-14-3"></span><span id="page-14-0"></span>The following links provide a detailed description of individual classes and methods in the EZFF package.

### <span id="page-14-1"></span>**4.1 EZFF - Easy forcefield fitting**

### <span id="page-14-2"></span>**4.2 ezff.ffio - Methods to read/write forcefield files**

This module provide methods to handle reading and writing forcefields

ffio.**generate\_forcefield**(*template\_string*, *parameters*, *FFtype=None*, *outfile=None*, *MD='GULP'*)

Generate a new forcefield from the template by replacing variables with numerical values

**Parameters** 

- **template\_string** (str) Text of the forcefield template
- **parameters** (dict) Numerical value of all decision variables in the form of variable:value pairs
- **FFtype** (string) Type of forcefield being optimized. (e.g. reaxff, sw, lj, etc.)
- **outfile** (string) Optional filename to write out the forcefield
- **MD** (string) MD Engine used for parameterization

```
ffio.read_forcefield_template(template_filename)
```
Read-in the forcefield template. The template is constructed from a functional forcefield file by replacing all optimizable numerical values with variable names enclosed within dual angled brackets << and >>.

**Parameters template\_filename** (str) – Name of the forcefield template file to be read-in

ffio.**read\_variable\_bounds**(*filename*, *verbose=False*)

Read permissible lower and upper bounds for decision variables used in forcefields optimization

**Parameters** 

- **filename**  $(str)$  Name of text file listing bounds for each decision variable that must be optimized
- **verbose** (bool) Print all variables read-in

### <span id="page-15-0"></span>**4.3 ezff.errors - Error calculation modules**

- <span id="page-15-1"></span>**4.4 ezff.interfaces.vasp - Interface to VASP**
- <span id="page-15-2"></span>**4.5 ezff.interfaces.qchem - Interface to QChem**
- <span id="page-15-3"></span>**4.6 ezff.interfaces.gulp - Interface to GULP**
- <span id="page-15-4"></span>**4.7 ezff.utilities.reaxff - Utility to generate forcefield templates for ReaxFF**

## Installing

#### <span id="page-16-0"></span>Install from PyPI using the command

pip install EZFF

#### Alternatively, you can install the latest developmental version from GitHub via

git clone https://github.com/arvk/EZFF.git cd EZFF python setup.py install

# **Contributing**

- <span id="page-18-0"></span>1. Please make sure to submit only passing builds
- 2. Adhere to PEP8 where you can
- 3. Submit a pull request

License

<span id="page-20-0"></span>EZFF source code and documentation is released under the MIT License

Indices and tables

- <span id="page-22-0"></span>• genindex
- modindex
- search

Python Module Index

<span id="page-24-0"></span>f ffio, [11](#page-14-2)

### Index

## <span id="page-26-0"></span>F

ffio (*module*), [11](#page-14-3)

## G

generate\_forcefield() (*in module ffio*), [11](#page-14-3)

## R

read\_forcefield\_template() (*in module ffio*), [11](#page-14-3) read\_variable\_bounds() (*in module ffio*), [11](#page-14-3)